## March Meeting: Facebook & Instagram

## Presented by: JAMIE (ULLOM) FLYNN, TAYLOR FLYNN, & SEAN MAYNOR

Volume III (New Series), Issue 3 — March 2013

7:00 P.M. at T. J. Chump's, 1100 E. Dayton-Yellow Springs Road, Fairborn — Click here for a map.

ACEBOOK can be thought of as your personal page on the Internet. It's a place where people can leave you messages, browse your photos, or chat with you while you are on line. It can be a great way to keep in touch with friends and family, and even find those long-lost friends you haven't seen in years!

The Facebook "wall" is where it all happens. This is where you comment on what you're doing, or share photos. You'll also see what friends and family are posting on their walls. Anyone on your "friends" list can visit and write comments on your wall. But how to protect yourself and your kids from predators using Facebook for their own nasty purposes?

Our young presenters will demonstrate how safely to navigate Facebook and Instagram.

Join us at 7:00 P.M., Tuesday, March 26, at T. J. Chump's Sports Bar, 1100

East Dayton-Yellow Springs Road, in Fairborn just off Exit 20 on Interstate Route 675. Click here for a map. The meeting is free and open to the public — bring a friend.

#### —Notice—

The Regional Center where we usually meet is *closed* for the last week of March. Just for this month, we'll meet at T. J. Chump's Restaurant in Fairborn. Click here for a map.

## ·Contents—

#### Inside DMA —

| Minutes of the February Trustees' Meeting | g 2      |
|-------------------------------------------|----------|
| More Annual Holiday Dinner Photos & Gra   | nd Prize |
| Winners                                   | 7        |
| DMA Calendar                              | 8        |
| Officers & Trustees                       | 9        |
| Membership Form                           | 10       |
| The 2013 Consumer Electronics Show        | 4        |

INUTES are normally published about two months late, because Minutes of the previous month must be approved by the Trustees at their meeting the next month. For example, the Minutes for February were reviewed by the Trustees at their March meeting. Once approved, the corrected Minutes are then published in this month's (March's) DATABUS.

#### **MINUTES**

#### DMA Board of Trustees — Meeting of February 11, 2013

CALL TO ORDER

Grant Root called the meeting to order at 7:07 P.M.

Trustees present: Martin Arbagi, Glady Campion, Jim Dalley, Grant Root, Ed Skuya, Gary Turner, Jim Ullom. Excused: Ken Phelps. Absent: Wynn Rollert.

Others present: Lillian Rudolph

**OFFICERS' REPORTS** 

President — Grant Root

No report.

Vice President — Gary Turner

No report.

Secretary — Glady Campion

Glady presented the Minutes from the December Board meeting. Jim Ullom moved the minutes be accepted, Martin Arbagi seconded, and the motion passed.

Treasurer – Martin Arbagi

Martin reported on transactions for January. He talked about two bids for D&O insurance, from Gem City and State Farm. He will contact Ferneding about our previous policy. He will also ask our "Auto Owners" policy holders about the recent notice they sent us.

Gary Turner will update our contact address with the Dayton post office to Treasurer@dma1.org.

**COMMITTEE REPORTS** 

Audit - Glady Campion

No report.

Bylaws Review - Grant Root

No report.

Funding - Open

No report.

Membership - Dave Lundy, Glady Campion

We currently have 108 Regular, 3 Associate, 0 Student, and 2 Life members for a total of 113. Attendance at the January membership meeting was 46 and the 50/50 raffle brought in \$27.

Net Admin Team – Ken Phelps, Gary Turner

Grant made new mailing lists for the Linux and Dynamic Languages SIGs and is able to create new lists for other SIGs.

#### Programs - Jim Ullom

- January's program on Hacking Home Routers went well despite some technical difficulties and attracted more attendees than expected.
- February is about Facebook and Instagram, to be presented by Jim Ullom's daughter and granddaughter.
- March will be on E-bay and Craigslist and will be presented by Gary Coy.

#### Publications - Martin Arbagi

THE DATABUS has been posted online.

**OLD BUSINESS** 

#### DMA Picnic — Martin Arbagi

Shelter #3 has been reserved at Indian Riffle Park for 2013.

#### Holiday Dinner — Glady Campion

The final report was presented at the last Board meeting.

#### **Board Retreat** — Glady Campion

The Retreat session held immediately preceding this meeting generated some good ideas for benefits. The next session will be held at 6:30 P.M. March 4 and the topic will be Publicity.

## APCUG Regional Conference — Jim Ullom

Jim and Bob Vance are working on the schedule and lining up speakers. The APCUG conference is scheduled for September 13–15 at the Englewood Holiday Inn, just north of Interstate Route 70.

#### Techfest — Glady Campion

DMA volunteers will present our three regular exhibits: the Computer Museum, Linux and Open Source, and Computers Deconstructed. The Linux SIG will be handing out DVDs with Edubuntu and Open Source software.

## Dayton Foundation — Martin Arbagi

Martin and Ed Skuya plan to visit the Dayton Foundation.

## Dayton Oracle — Vickie Blommel (by e-mail)

Vickie Blommel e-mailed the Board a final report on the most recent Oracle meeting. Vickie is stepping down at the end of February. Elections for a new president and vice president will be held February 18.

**NEW BUSINESS** 

## Suggestions — Jim Ullom

- Jim asked that the Secretary begin sending cards when members or former members pass away.
- He also brought up the possibility of using a credit card reader such as "Square," which can be attached to a smart phone and used to accept payments for membership.
- The ThinkTV Auction is in April. Jim though we might be able to offer some product or service as an auction item that would grant us some publicity.
- Jim also suggested we might attract more monthly attendance by offering an expensive door
  prize. Members would receive raffle tickets of a special color each time they attended a monthly
  meeting. These tickets would be kept in a separate barrel and the drawing held once (maybe
  twice) a year.

(Continued on page 6)

#### 2013 International CES In One Word: INNOVATION

by Lou TORRACA, President, The TUG MOAA Computer User Group, Hawaii www.the-tug.org
Af06hi (at) gmail.com

YUP — CES IS BACK AGAIN! From the Consumer Electronics Association Press Release:

"... the 2013 International CES is the largest in the show's 45+ year history, with 1.92 million net square feet of exhibit space. The previous record was 1.86 million net square feet of space at the 2012 International CES. More than 3,250 exhibitors unveiled some 20,000 new products at the 2013 CES, drawing more than 150,000 attendees, including more than 35,000 from more than 170 countries outside the United States ...

"Innovation abounded at the 2013 CES and executives from every major industry that touches technology were here this week,' said Gary Shapiro, president and CEO of the Consumer Electronics Association. From amazing new products, to CEA's new book Ninja Innovation, to our new publication — It Is Innovation (i3), innovation prevailed across thirty—seven football fields of technology at the 2013 International CES. Our event is the biggest mobile show to kick—off the year and showcase our new mobile future.'

"Major product launches occurred across all fifteen product categories at the 2013 CES. In wireless/smartphones, highlights include the launch of Sony's Xperia Z, the Huawei Ascend Mate and ZTE Grand S. In video displays, LG featured its touchscreen Ultra HD, Sony launched the first Ultra HD OLED display, Samsung featured its bendable OLED and Hisense launched its transparent 3DTV. Digital Health and fitness launches included new products from Fitbit, Withings and BodyMedia. Audi and Lexus featured driverless vehicle technologies. For gamers, the 2013 CES saw the launch of Nvidia's Project Shield, the Oculus Rift, the Sifteo and Razer Edge. Other noteworthy products launched at the 2013 CES included: the Valve SteamBox, Tobii eye recognition technology, the Kickstarter–funded Pebble smart watch, Qualcomm's Vuforia augmented reality, multi–device connectivity from Ultraviolet, NFC technology from LG and Sony, tabletop applications from Lenovo, MakerBot's Replicator 2x and Samsung's Smart TVs with voice recognition."

It was really something to see and see, I did ... as the numbers indicate there were lots and lots of things, but fortunately, the show's press events ... unveiled on Sunday, all day press conferences Monday, Pepcom's Digital experience Monday evening and Showstoppers on Tuesday evening made it a bit easier to see and feel some of the more exciting new stuff. So, with that introduction,

here are just a few things I saw and thought you'd like to hear about.

Chevrolet's next-generation MyLink will debut on the 2014 Chevrolet Impala this spring, followed by other 2014 Chevrolet models such as the all–new Silverado full–size pickup. The newest generation of the MyLink infotainment system runs smoothly and employs icons that look, and can be rearranged, like those on a smartphone. In addition to icons covering everything from nav-

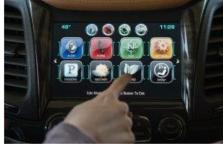

Chevrolet's MyLink

igation to phone to music apps such as Pandora, Chevrolet's next-gen MyLink is designed to accommodate new features and enhancements, and be highly customizable. It also represents Chevrolet's first use of natural language voice recognition that allows customers to place calls safely, enter destinations, browse media, play music and control other functions simply by telling the vehicle what to do. Another first for Chevrolet is that MyLink can store up to sixty favorites, including radio stations (AM/FM/XM), contacts, destinations, music and other media. This feature is convenient for those who travel to the same destination regularly and want to save locations such as hotels and restaurants.

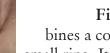

Finger Mouse Genius: The product shrinks and combines a computer mouse, presenter, and laser pointer into one small ring. It has been around for a couple of years, but this year, developers created rings with single functions. The newest version is a mouse only, which allows users to search the web by moving their fingers. The Ring Mouse sells for about \$70.

Ring Mouse

BeeWi has an impressive list of wireless products ranging from head-

phones, transmitters, receivers, car kits, smart devices (Toys ...really for big kids ... my favorite is the helicopters, but their licensed cars and camera buggy run a close second) plus multimedia keyboards, adaptors, Wi-Fi, and Mouses. Visit http://www.bee-wi.com/ to see their many impressive products.

TrakDot: If you have ever lost your luggage or even if you haven't

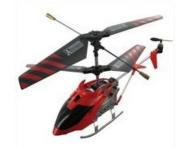

BeeWi Helicopter

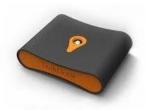

TrakDot Luggage

but you fly a lot ... this one's for you. Millions of bags either get left behind, sent to the wrong city or simply disappear completely every year. GlobaTrac has created Trakdot Luggage to give the constant flyer a little more of a sense of security. The palm-sized plastic device slips discreetly into your duffle or suitcase and updates the owner on its location via an app, SMS, e-mail or the Trakdot website. Rather than rely on GPS, the Trakdot Luggage relies on a quad-band GSM chip and triangula-

tion, which lasts up to two weeks on a fresh pair of AAs. Visit http://www.globatrac.com/ for pricing information, including activation and annual fees.

Sculpteo: This one really amazes me ... OK, I know that's not hard to do ... but really ... 3D printing? It's a prototyping process that makes it possible to create an actual object from a 3D file. The object is formed by applying successive layers of solid material. Google provides a free, easy to use application called Google Sketchup. This tool allows you to design everything you want in 3D, through an intuitive interface, and offers free 3D models for download. BTW, they can make more than smart phone covers... go to http://www.sculpteo.com/ and see all the possibilities.

IAM Bluetooth Wireless Speaker: This one I was able to hear as well as see. Highlights: Incredible sound quality from a small package; Easy wireless connection — works up to thirty feet away; works with all Bluetooth-enabled devices: smart phones, tablets, and most notebooks; Lithi-

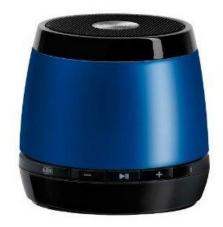

JAM Wireless Speaker

um-ion rechargeable battery provides up to four hours of wireless play — no need to buy batteries; simple on/off switch on the bottom of the unit.

## Aloha, Lou

## —Help Wanted—

Wanted: DMA members to help with revision of our By–Laws. Apply to President <u>GRANT ROOT</u> at any General Membership Meeting, or via e–Mail.

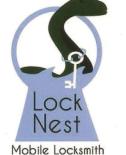

#### **Lock Nest Mobile Locksmith**

Steve Davis
Owner

P.O. Box 753 Vandalia, OH 45377 937.890.1936

Locknestmobile@gmail.com www.locknestmobilelocksmith.com 10% Discount to DMA members!

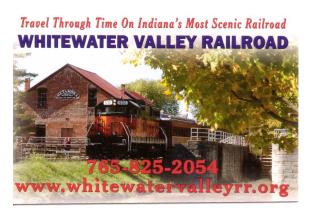

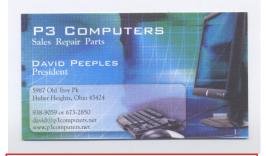

5% Discount to DMA members! (Special orders excluded.)

(Continued from page 3)

## **ADJOURNMENT**

At 9:18, Jim Ullom moved the meeting be adjourned, Martin Arbagi seconded, and the motion passed.

Respectfully Submitted,
Glady Campion, Secretary

## More of The 2012 Annual DMA Holiday Dinner!

C INCE OLD MAN WINTER seems determined to hang on until July, it seemed appropriate to have yet another round of pictures from the Holiday Dinner last December!

Master of Ceremonies James Ullom (left) assures a skeptical Jim Bellan (seated, right) that the door prize drawings are completely honest.

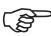

With Mr. Bellan's back turned, Ullom proceeds to rig the drawing. Look at that fiendish expression!

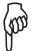

Photos by Martin Arbagi

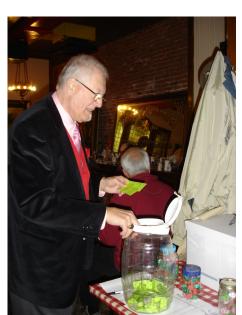

Longtime DMA member and frequent speaker at our meetings **Gary Coy and wife** beam at the camera. They correctly guessed the number of pieces in not one, but two candy jars! (And Ullom had nothing to do with it.)

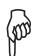

#### -Grand Prize Winners-

Western Digital My Book Live 2TB Drive: Chester Howes

Ematic 7" Touch eBook Android: Ed Skuya Adobe Photoshop Elements 11: Rick Wills Dragon Naturally Speaking 11: Gary Turner Sony DVD Player DVP-SR200P: Steve Davis iHome iP16 Portable Stereo Alarm Clock Radio/Dock: Jim Dalley

Phillips GoGear Vibe MP3 Player 4GB: Bob Shively

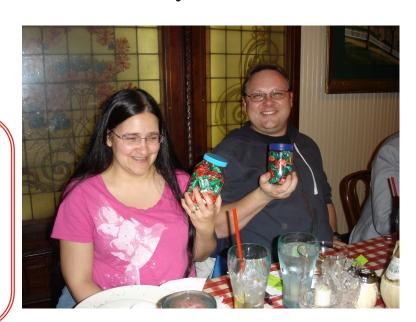

## **Dayton Microcomputer Association**

Events for April 2013

For additions or corrections, contact Dave Lundy

| Sunday | Monday                                        | Tuesday                                          | Wednesday                                                                        | Thursday                | Friday | Saturday                                       |
|--------|-----------------------------------------------|--------------------------------------------------|----------------------------------------------------------------------------------|-------------------------|--------|------------------------------------------------|
|        | 1                                             | 2                                                | 3                                                                                | 4                       | 5      | 6                                              |
|        | April Fool's Day                              |                                                  |                                                                                  | 6:30pm Genealogy<br>SIG |        | 3:00-5:00pm Classic<br>Computers               |
|        | 7:00pm <u>DMA</u><br><u>Board of Trustees</u> |                                                  |                                                                                  | 3.0                     |        | <u>companie</u>                                |
| 7      | 8                                             | 9                                                | 10                                                                               | 11                      | 12     | 13                                             |
|        |                                               | 6:30pm <u>Dayton</u><br><u>Diode Mtg.</u>        | 7:00pm <u>Dayton</u><br><u>Dynamic</u><br><u>Languages Users</u><br><u>Group</u> |                         |        | 10:00am-4:00pm<br>Linux InstallFest+           |
| 14     | 15                                            | 16                                               | 17                                                                               | 18                      | 19     | 20                                             |
|        | Income Tax Due 7:00pm Amateur                 | 7:00pm <u>Software</u><br><u>Development SIG</u> |                                                                                  | 7:00pm <u>Linux SIG</u> |        | 3:00-5:00pm <u>Classic</u><br><u>Computers</u> |
|        | Radio SIG  7:00pm Apple- Dayton SIG           |                                                  |                                                                                  |                         |        |                                                |
| 21     | 22                                            | 23                                               | 24                                                                               | 25                      | 26     | 27                                             |
|        | Earth Day                                     |                                                  |                                                                                  |                         |        |                                                |
| 28     | 29                                            | 30                                               |                                                                                  |                         |        |                                                |
|        |                                               | 7:00pm <u>DMA Main</u><br><u>mtg.</u>            |                                                                                  |                         |        |                                                |

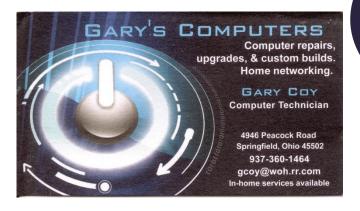

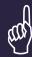

Click anywhere on the DMA Calendar above to go to the original at DMA1.org.

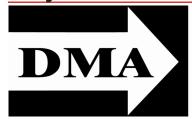

Post Office Box 4005 Dayton, Ohio 45401 Telephone: (937) 222–4DMA (937) 222-4362

We have a new Web Site!

**DMA1.org** 

ESTABLISHED IN 1976, DMA is a group of Dayton-area professionals and hobbyists in the field of computing and information technology. General membership meetings are usually on the last Tuesday of each month. DMA has a number of Special Interest Groups (SIGs) in areas ranging from digital photography and genealogy to the Linux operating system. Each SIG meets according to its own schedule. DMA is a member of Association of Personal Computer Users' Groups (APCUG) and the Affiliated Societies' Council (ASC). Click on any of the logos — including our own — to go to that organization's Web Site.

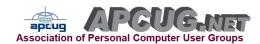

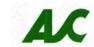

# *Your* 2012/13 Officers:

President

\*Grant ROOT

Vice-President

\*Gary TURNER

Secretary

Glady CAMPION

Treasurer

\*Martin ARBAGI

## Trustees:

Ken PHELPS
Wynn ROLLERT
Ed SKUYA
Jim ULLOM
\* Also trustees.

## Webmaster:

Dave LUNDY

## Submissions ...

THE DATABUS welcomes compliments, complaints, suggestions, and especially articles. We can accept articles in ASCII, or as attachments in Microsoft Word or Works, Open Office Writer, Word Perfect, or, yes, even WordStar! No PDF files, please. Send e-mails to:

## Editor@DMA1.org

All articles are subject to editing for spelling, grammar, usage, and space. Always retain a copy of your work, as THE DATABUS cannot be responsible for loss. When articles are of roughly equal quality, those by paid—up DMA members usually receive preference.

All registered trademarks, for example: DMA, BeeWi, Facebook, Instagram, LG, Sony, or TrakDot, are the property of their respective owners. However, for better readability, the Registered Trade Mark symbols (®) have been omitted. The Editor occasionally inserts comments into articles. Such comments are always in square brackets [like this].

## **DMA Membership Application/Renewal**

PLEASE ALLOW UP TO THREE WEEKS FOR APPLICATION PROCESSING AND INTERNET SET-UP

| Name:                                                                                                    | Birth date: /_<br>mo. d            |                               |
|----------------------------------------------------------------------------------------------------|------------------------------------|-------------------------------|
| Associate Name:                                                                                                    |                                    |                               |
| Address:                                                                                                    |                                    | ay year                       |
| City:                                                                                                    | State: Zip:                        |                               |
| Phone: (Home) ()(Work) ()                                                                                                    |                                    |                               |
| I wish to have my name and address published in the club roster: YES $lacksquare$                                                                                         | NO 🗖                               |                               |
| E-mail address:@                                                                                                    |                                    |                               |
| Name of DMA member who recruited me:                                                                                                    | (only new regular m                | emberships)                   |
| Are you a current or recent DMA Member? Yes   No   Change of Address on                                                                                                   | ly? ☐ Today's date:/               | /                             |
| If you are renewing, please give your Membership Number (from your membershi                                                                                              | p card)                            |                               |
| Type of Membership                                                                                                    |                                    |                               |
| Application is for: New Membership   Membership Renewal   Associate Me                                                                                                    | mbership* 🗖                        |                               |
| If applying for free student membership, please give school name and student ID numbers cannot vote in DMA elections.)                                                    | mber: Available only for student   | s under 22 years old. (Studen |
| School Name: Student ID#:                                                                                                    |                                    |                               |
| * A family or associate membership is an additional membership for a member of you ber's household. If this is a family or associate membership, give name of regular mem |                                    | else who is living in the mem |
| Dues/Fees (Dues and Fees are subject to change without prior notice):                                                                                                    |                                    |                               |
| Membership (one year — New or Renewal)                                                                                                    | 1.) 🗖 \$25.00                      | ☐ Cash                        |
| Family or Associate Membership (must live at same address as regular member)                                                                                              | 2.) 🗖 \$12.50                      | ☐ Cash ☐ Check                |
| Free Student Membership for students under 22 yrs of age. (Student Members cannot                                                                                         | vote in DMA elections.) 3.) □ FREE | Check #                       |
| Please assign me a user ID for E-mail and Usenet news access one-time setup fee for new E-mail accounts.                                                                  | 4.) 🗆 \$10.00                      |                               |
| Total — Lines 1 and 2 (+ 4 if checked)                                                                                                    | 5) \$                              |                               |
| Make your check payable to Dayton Microcomputer Association, Inc. (DMA), and the                                                                                          | nen send the check and application | on to:                        |
| DMA Use only: Membership #                                                                                                    | PO Box 340402<br>Beavercreek, OH   | 45434–0402                    |
| Exp. Date:/                                                                                                    |                                    |                               |
| Processed by:                                                                                                    | Click <u>here</u> to p             | nay your dues                 |
| REV: 26 June 2011                                                                                                    |                                    | L C' - L'C' - L               |

Click <u>here</u> to pay your dues using PayPal. Simplified Membership Form, too!